# Learn How to Optimize Heat Exchanger Designs using Aspen Shell & Tube Exchanger

A self guided demo to get started with Aspen Shell & Tube Exchanger

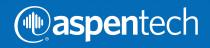

Aspen Shell & Tube Exchanger can be used to design all major industrial shell & tube exchanger equipment types in any combination of processes, including single phase heating or cooling and boiling or condensation. Typically, users save between 10-30% on equipment costs by effectively designing their exchangers using Aspen Exchanger Design & Rating.

Given a process requirement and physical property data, the program conducts a comprehensive design search to find the optimum cost arrangement capable of satisfying the process constraints. The program provides detailed exchanger geometry and performance details, as well as a specification sheet, setting plan, and tube layout drawings.

Completed designs can be transferred to Aspen Shell & Tube Mechanical for complete mechanical design to the requirements of ASME or other leading international design codes.

This tutorial is intended as "getting started" guide using Aspen Shell & Tube Exchanger to create, evaluate, and save designs. It offers a step-by-step explanation of how an equipment designer would use the standalone program.

The workflow is demonstrated by completing the design of a Shell & Tube exchanger for a crude preheat train process.

Process and property data can be entered in three ways:

- 1. Manually
- 2. By using the physical property databanks provided within the program
- 3. By importing from a simulation case

**TUTORIAL I -** we will import data from an Aspen HYSYS case file **TUTORIAL II -** we will enter process and property data manually

To download the required files for this exercise please visit Aspen Tech's Customer Support Site. (Refer to Knowledge Base Solution ID: 143029 at the following location <a href="http://support.aspentech.com/webteamasp/KB.asp?ID=143029">http://support.aspentech.com/webteamasp/KB.asp?ID=143029</a>)

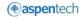

# Tutorial I

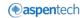

### Download & Save Aspen HYSYS® File

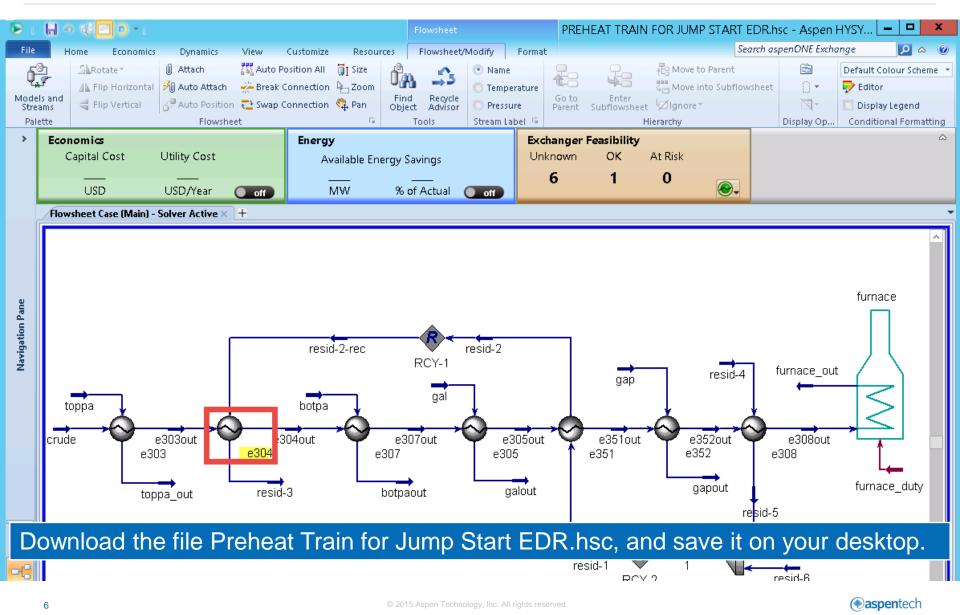

#### **Open Aspen Shell & Tube Exchanger**

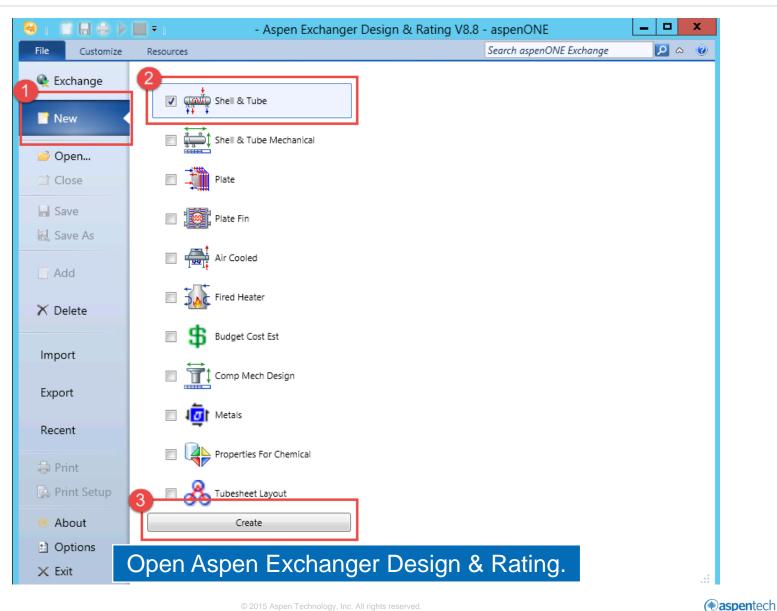

#### Home Ribbon Work Flow

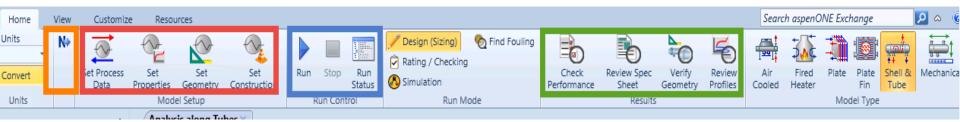

'HOME RIBBON" commands are used to guide us sequentially through the various stages of the heat exchanger design

NEXT button guides us sequentially through the required input forms to complete the input for the problem.

MODEL SETUP contains commands to the main input forms.

RUN CONTROL contains key to run the design calculations.

RESULTS contains commands to the key results forms.

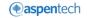

### Import Process & Property Data from Aspen HYSYS

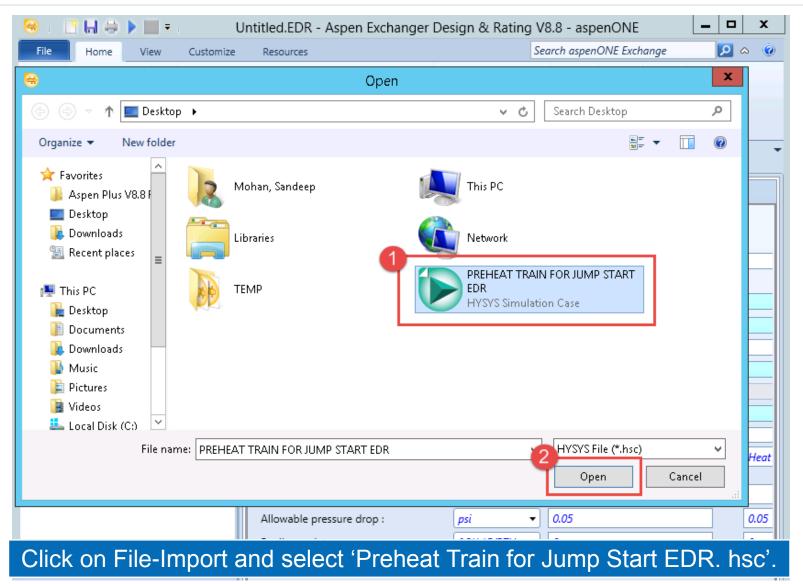

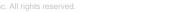

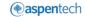

#### Select the Heat Exchanger from Aspen HYSYS Flowsheet

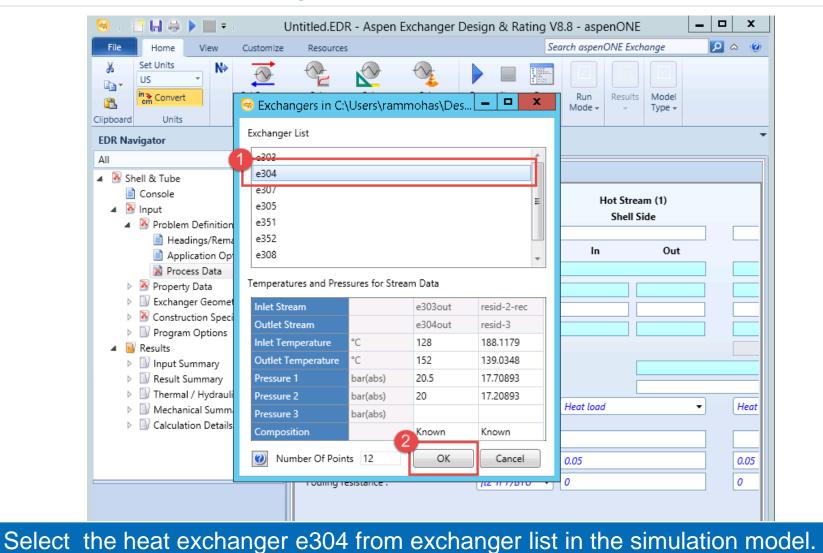

### Import PSF Data

| 😁 i 📑 🖬 4                                                                                                    | 🗟 🕨 🎫 🗉               | Untitled.EDR - Aspe         | n Exchanger Design           | & Rating V8.8 - aspe | enONE 🗖 🗖      | x I  |
|----------------------------------------------------------------------------------------------------|-----------------------|-----------------------------|------------------------------|----------------------|----------------|------|
| File Home                                                                                                    | e View Customiz       | e Resources                 |                              | Search aspend        | DNE Exchange 🔎 | ^ ⊘  |
| Set Units                                                                                                    | s N                   |                             |                              |                      |                |      |
| Clipboard                                                                                                    | -                     |                             | Import PSF Data              |                      | _ <b>D</b> X   |      |
| EDR Navigato                                                                                                    | Aspen HYSYS Version 8 | 3.8 (34.0.0.8834) generated | I PSF File - 2 data section( | 's)                  | Units Deg C 🔻  | •    |
| All                                                                                                    |                       | Process Data                |                              |                      |                |      |
| 🔺 膨 Shell & T                                                                                                    | Stream Name           | T(in), °C                   | T(out), °C                   | Import to            | Use Properties |      |
| Consc                                                                                                    | resid-2-rec->resid-3  | 188.12                      | 139.03                       | Hot Side 🔻           | All            |      |
| <ul> <li>Minput</li> <li>Minput</li> <li>Minput</li> </ul>                                                                                                    | e303out->e304out      | 128.00                      | 152.00                       | Cold Side 🔹          | All            |      |
| <ul> <li>▶ Monomial</li> <li>▶ Monomial</li></ul> | ۷                     |                             |                              | Sav                  | e PSF File     | Heat |
|                                                                                                    | Separate Process and  | d Property Input            |                              | ОК                   | Cancel         | 0    |
| Clic                                                                                                    | ck OK to In           | · ·                         | rom Proce<br>File(PSF).      | ss Simulate          | or Interface   |      |

### **Specify Fouling Resistance**

| File Home View Customize                                                                                                    | Resources                                                                                              |             |            |                                                             |                       | Search aspenONE Ex                          | change | <u> </u> |
|----------------------------------------------------------------------------------------------------|----------------------------------------------------------------------------------------------------|-------------|------------|-------------------------------------------------------------|-----------------------|---------------------------------------------|--------|----------|
| Set Units<br>US<br>Clipboard Units<br>US<br>Set Process<br>Data                                                                                         | Set Set Set<br>Properties Geometry Construction<br>Model Setup Run<br>Process Data X<br>Shell & Tube + | Stop Rup    |            | ign (Sizing) 🗞 Find<br>ng / Checking<br>ulation<br>Run Mode | To l                  | Detter mode<br>cess condit<br>ust the fouli | ions,  | -        |
| All                                                                                                    | ✓ Process Data                                                                                         |             |            |                                                             |                       | istance.                                    | 0      | Ī        |
| <ul> <li>Shell &amp; Tube</li> <li>Console</li> <li>Input</li> <li>Problem Definition</li> <li>Headings/Remarks</li> <li>Application Options</li> </ul> | Fluid name:                                                                                            |             |            | Hot Strea<br>Shell S<br>resid-2-rec->resid                  | am (1)<br>iide<br>d-3 | Cold S<br>Tul<br>e303out->e30               |        |          |
| Process Data                                                                                                    | Mass flow rate:                                                                                        | lb/h        | •          | In<br>230379                                                | Out                   | In<br>462963                                | Out    |          |
| <ul> <li>Property Data</li> <li>Exchanger Geometry</li> </ul>                                                                                           | Temperature:                                                                                           | F           | •          |                                                             | 282.26                | 262.4                                       | 305.6  |          |
| <ul> <li>Construction Specifications</li> <li>Program Options</li> </ul>                                                                                | Vapor fraction:                                                                                        |             |            |                                                             |                       | 0                                           | 0      |          |
| <ul> <li>Results</li> <li>Input Summary</li> </ul>                                                                                                    | Pressure:                                                                                              | psi         | •          | 256.85                                                      | 249.59                | 297.33                                      | 290.08 |          |
| Result Summary                                                                                                    | Pressure at liquid surface in column:                                                                  |             |            |                                                             |                       |                                             |        |          |
| <ul> <li>Thermal / Hydraulic Summary</li> <li>Mechanical Summary</li> </ul>                                                                             | Heat exchanged:                                                                                        | BTU/h       | •          |                                                             |                       |                                             |        |          |
| <ul> <li>A Galculation Details</li> </ul>                                                                                                    | Exchanger effectiveness:                                                                               |             |            |                                                             |                       |                                             |        |          |
|                                                                                                    | Adjust if over-specified:                                                                              |             |            | Heat load                                                   | •                     | Heat load                                   |        | •        |
|                                                                                                    | Estimated pressure drop:                                                                               | psi         | •          | 7.25                                                        |                       | 7.25                                        |        |          |
|                                                                                                    | Allowable pressure drop :                                                                              | psi         | •          | 7.25                                                        |                       | 7.25                                        |        |          |
|                                                                                                    | Fouling resistance :                                                                                   | ft2*h*F/BTU | <b>J -</b> | 0.002                                                       |                       | 0.001                                       |        |          |
|                                                                                                    |                                                                                                    |             |            |                                                             |                       |                                             |        |          |

### **Select Dimensional Standards**

| 😁 i 📑 🖬 🖨 🕨 🛄 🕫 i                                                           | Untitled.EDR - Aspen Exchang                         | ger Design & Rating V8.8 - aspe | nONE                                              | - 🗆 X              |
|-----------------------------------------------------------------------------|------------------------------------------------------|---------------------------------|---------------------------------------------------|--------------------|
| File Home View Customize                                                    | Resources                                            |                                 | Search aspenONE Exchange                          | <mark>2</mark> ~ 0 |
| Set Units<br>US<br>Convert<br>Clipboard<br>Units                            | Set Set Set Set Construction Model Setup Run Control | Design (Sizing)                 | Check Review Spec Verify Geometry Profile Results | Model              |
| EDR Navigator <                                                             | Application Options ×<br>Shell & Tube +              |                                 |                                                   | •                  |
| All Vice Shell & Tube                                                       | ✓ Application Options ✓ Application Control          |                                 |                                                   |                    |
| <ul> <li>Console</li> <li>Input</li> <li>Problem Definition</li> </ul>      | General<br>Calculation mode:                         | Design (Sizing)                 |                                                   |                    |
| Headings/Remarks                                                            | 2 Location of hot fluid:                             | Shell side 👻                    |                                                   |                    |
| Application Options                                                         | Select geometry based on this dimensional standard:  | SI 🔹                            |                                                   |                    |
| Property Data                                                               | Calculation method:                                  | Advanced method 🔹               |                                                   |                    |
| Exchanger Geometry     Gonstruction Specifications                          | Hot Side                                             |                                 |                                                   |                    |
| Program Options                                                             | Application:                                         | Program                         |                                                   |                    |
| <ul> <li>Results</li> <li>Input Summary</li> </ul>                          | Condenser type:                                      | Set default 👻                   |                                                   |                    |
| Result Summary                                                              | Simulation calculation:                              | Set default 🔻                   |                                                   |                    |
| <ul> <li>Thermal / Hydraulic Summary</li> <li>Mechanical Summary</li> </ul> | Cold Side                                            |                                 |                                                   |                    |
| Calculation Details                                                         | Application:                                         | Liquid, no phase change 🔹       |                                                   |                    |
|                                                                             | Vaporizer type:                                      | Set default 👻                   |                                                   |                    |
|                                                                             | Simulation calculation:                              | Set default 👻                   |                                                   |                    |
|                                                                             | Thermosiphon circuit calculation:                    | Set default 👻                   |                                                   |                    |
|                                                                             |                                                      |                                 |                                                   |                    |

#### Specify the Dimensional standard for geometry selection and hot fluid location.

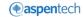

### **View Property Data**

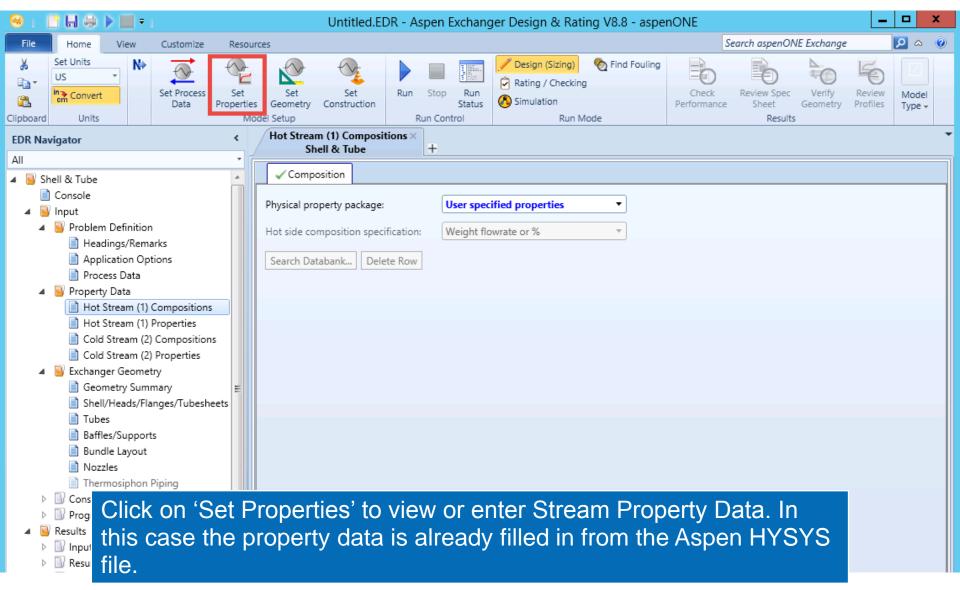

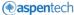

### Set the Heat Exchanger Geometry

| 😔 : 📑 🖬 🖨 🕨 📰 = :                                                                                         | Untitled.EDR - Aspen                   | Exchanger Design & Rating V8.8 - aspen                                           | ONE                                 | _ <b>D</b> X       |
|----------------------------------------------------------------------------------------------------|----------------------------------------|----------------------------------------------------------------------------------|-------------------------------------|--------------------|
| File Home View Customize I                                                                                | Resources                              |                                                                                  | Search aspenONE Exchange            | <mark>2</mark> ~ 0 |
|                                                                                                    | Set Set Geometry Model Setup           | Stop       Run         Status       Simulation         un Control       Run Mode | Results<br>V<br>Model<br>Type V     |                    |
| EDR Navigator                                                                                             | < Geometry Summary ×<br>Shell & Tube + |                                                                                  |                                     |                    |
| All                                                                                                    | Shell & Tube                           |                                                                                  |                                     |                    |
| 🔺 📴 Shell & Tube                                                                                          | ▲ ✓ Geometry Tube Layout               |                                                                                  |                                     |                    |
| Console                                                                                                   | 2<br>Front head type:                  | A - channel & removable cover                                                    | -                                   |                    |
| Problem Definition                                                                                        | Shell type:                            | E - one pass shell                                                               |                                     |                    |
| Headings/Remarks                                                                                          | Rear head type:                        | S - floating head with backing device                                            | •                                   |                    |
| Application Options Process Data                                                                          | Exchanger position:                    | Horizontal 🔹                                                                     |                                     |                    |
| <ul> <li>Property Data</li> <li>Hot Stream (1) Compositions</li> <li>Hot Stream (1) Properties</li> </ul> | E Shell(s)                             |                                                                                  | Tube Layout<br>New (optimum) layout |                    |
| Cold Stream (2) Compositions                                                                              | OD: in                                 |                                                                                  | Tubes: 0                            |                    |
| <ul> <li>Cold Stream (2) Properties</li> <li>Exchanger Geometry</li> </ul>                                | Series:                                | OD: 0.75 in ▼                                                                    | Tube Passes                         |                    |
| Geometry Summary                                                                                          | Parallel:                              | Thickness: 0.083 in 🔹                                                            | Pitch: 1 in •                       | •                  |
| Shell/Heads/Flanges/Tubesheets                                                                            |                                        |                                                                                  | Pattern: 90-Square                  |                    |
| <ul> <li>Baffles/Supports</li> </ul>                                                                      | - Baffles                              |                                                                                  |                                     | -                  |
| Bundle Layout                                                                                             | Spacing (center-center):               | in 🔻 Type:                                                                       | Single segmental 🔻                  |                    |
| Nozzles                                                                                                   |                                        |                                                                                  |                                     |                    |
| Since this exchance                                                                                       | ger is used in a cru                   | de application it should                                                         | be designed for                     |                    |

easy disassembly and cleaning. The above selections are made to facilitate this.

( aspentech

## **View Design Specification**

| 😁 i 🕒 🔚 👄 🕨 📰 = i                                                                                                    | Untitled.ED                               | R - Aspen   | Exchang       | er Design            | & Rating V8.8 - aspe | nONE                 |                                                    |                    |                 |
|----------------------------------------------------------------------------------------------------|-------------------------------------------|-------------|---------------|----------------------|----------------------|----------------------|----------------------------------------------------|--------------------|-----------------|
| File Home View Customize Resour                                                                                                    | rces                                      |             |               |                      |                      | S                    | earch aspenONE Exchange                            |                    | <u>&gt;</u> ~ @ |
| Set Units     N     Set Units       US     Set Process     Set Properties       in Convert     Data     Properties       Clipboard     Units     Mo | Set<br>Geometry<br>del Setup              | Run Stop    | Status        | Pesign (<br>Rating / | Checking             | Check<br>Performance | Review Spec<br>Sheet Verify<br>Geometry<br>Results | Review<br>Profiles | Model<br>Type + |
| EDR Navigator <                                                                                                    | Design Specifications ×<br>Shell & Tube   | +           |               |                      |                      |                      |                                                    |                    | •               |
| All                                                                                                    | Shell & Tube                              | <b>T</b>    |               |                      |                      |                      |                                                    |                    |                 |
| 🔺 📔 Shell & Tube 📃 🔺                                                                                                    | <ul> <li>Design Specifications</li> </ul> |             |               |                      |                      |                      |                                                    |                    |                 |
| Console                                                                                                    | -Codes and Standards -                    |             |               |                      |                      |                      |                                                    |                    |                 |
| 🔺 📴 Input                                                                                                    | Design Code:                              | ASME Cov    | le Sec VIII D | i                    |                      |                      |                                                    |                    |                 |
| Problem Definition     Headings/Remarks                                                                                                    | -                                         |             |               | -                    |                      |                      |                                                    |                    |                 |
| Application Options                                                                                                    | Service class:                            | Normal      |               |                      |                      |                      |                                                    |                    |                 |
| Process Data                                                                                                    | TEMA class:                               | R - refiner | y service     | •                    |                      |                      |                                                    |                    |                 |
| 🔺 📴 Property Data                                                                                                    | Material standard:                        | ASME        |               | •                    |                      |                      |                                                    |                    |                 |
| Hot Stream (1) Compositions                                                                                                    | Dimensional standard:                     | ANSI - An   | nerican       | -                    |                      |                      |                                                    |                    |                 |
| Hot Stream (1) Properties                                                                                                    |                                           |             |               |                      |                      |                      |                                                    |                    |                 |
| Cold Stream (2) Compositions                                                                                                    | - Design Conditions                       |             |               |                      |                      |                      |                                                    |                    |                 |
| Exchanger Geometry                                                                                                    |                                           |             |               |                      | Shell Side           |                      | Tube Side                                          |                    |                 |
| Geometry Summary                                                                                                    |                                           |             |               |                      | Hot Side             |                      | Cold Side                                          |                    |                 |
| Shell/Heads/Flanges/Tubesheets                                                                                                    | Design pressure (gauge):                  |             | psi           | - 290.0              | 8                    | 333.59               |                                                    |                    |                 |
| Tubes                                                                                                    | Design temperature :                      |             | F             | • 437                |                      | 374                  |                                                    |                    |                 |
| Baffles/Supports Bundle Layout                                                                                                    | Vacuum design pressure                    | (gauge):    | psi           | •                    |                      |                      |                                                    |                    |                 |
| Nozzles                                                                                                    | Test pressure (gauge):                    |             | psi           | •                    |                      |                      |                                                    |                    |                 |
| Thermosiphon Piping                                                                                                    | Corrosion allowance :                     |             | in            | • 0.125              |                      | 0.125                |                                                    |                    |                 |
| A Sconstruction Specification:                                                                                                    |                                           |             |               |                      |                      |                      |                                                    |                    |                 |
| Materials of Constructic Click                                                                                                    | on 'Set Cons                              | structi     | on' to        | o viev               | v or change          | e the C              | esian 🔜                                            |                    |                 |
| Design Specifications                                                                                                    |                                           |             |               |                      |                      |                      |                                                    |                    |                 |
|                                                                                                    | fication. In th                           | ns ca       | se w          |                      | use me de            | rault u              | ala.                                               |                    |                 |
| 🔺 📴 Results 💴 💷                                                                                                    |                                           |             |               |                      |                      |                      |                                                    |                    |                 |

## **Run Sizing Optimization**

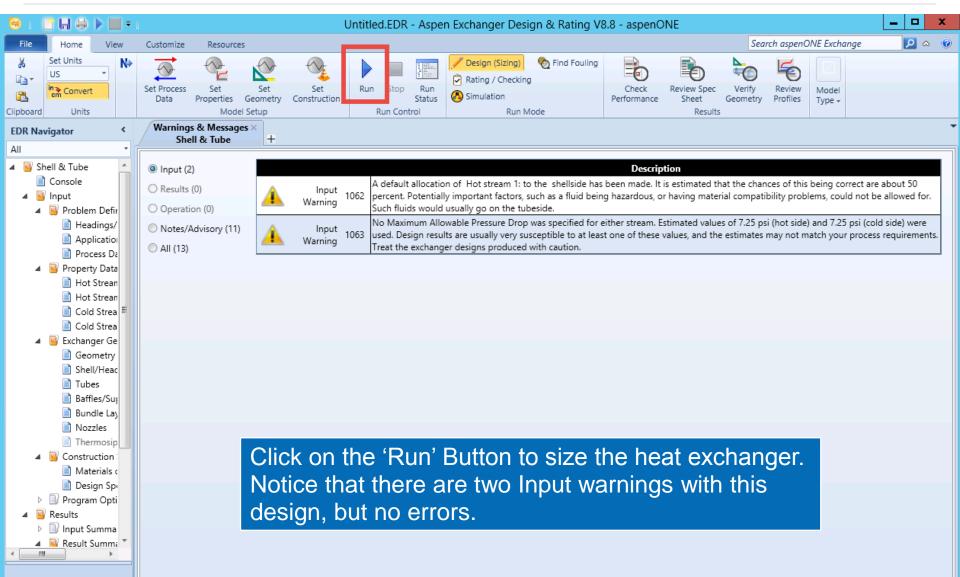

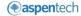

### **Check Overall Performance**

| 😸 i 🕒 🖶 🖨 🕨 = i                |                                                                    | S&T-JG.EDR                            | R - Aspen Exchang                                   | ger Design & Ra     | ating V8.8 - as  | penONE                        |                    | _                                     | D X        |
|--------------------------------|--------------------------------------------------------------------|---------------------------------------|-----------------------------------------------------|---------------------|------------------|-------------------------------|--------------------|---------------------------------------|------------|
| File Home View                 | Customize Resources                                                |                                       |                                                     | _                   |                  |                               | Search             | aspenONE Exchange                     | o 🖉 🖉      |
| Set Units<br>US<br>Clipb Units | Set Process<br>Data<br>Model Setup                                 | Run Stop Run<br>Status<br>Run Control | Design (Sizing) CRating / Checking Simulation Run M |                     | Check Re         | view Spec<br>Sheet<br>Results | Review<br>Profiles | Fired Plate Plate Fin Tube Model Type | Mechanical |
| EDR Navigator <                | Performance ×<br>Shell & Tube +                                    |                                       |                                                     |                     |                  |                               |                    |                                       | •          |
| All                            |                                                                    |                                       | Turne                                               | . Laura             |                  |                               |                    |                                       |            |
| Shell/Heads/Flanges ,<br>Tubes | Overall Performance Resistance Distribution SI                     | hell by Shell Condition               | ons   Hot Stream Co                                 | mposition   Cold St | tream Compositio | n                             |                    |                                       |            |
| Baffles/Supports               | Design (Sizing)                                                    |                                       | ll Side                                             |                     | ibe Side         |                               |                    |                                       |            |
| Bundle Layout                  | Total mass flow rate Ib/h                                          |                                       | )379                                                |                     | 62963            |                               |                    |                                       |            |
| Nozzles                        | Vapor mass flow rate (In/Out) Ib/h                                 | 0                                     | 0                                                   | 0                   | 0                |                               |                    |                                       |            |
| Thermosiphon Pipin             | Liquid mass flow rate Ib/h                                         | 230379                                | 230379                                              | 462963              | 462963           |                               |                    |                                       |            |
| Construction Specificati       | Vapor mass quality                                                 | 0                                     | 0                                                   | 0                   | 0                |                               |                    |                                       |            |
| Materials of Constru           | Temperatures F                                                     | 1 1                                   | 282.26                                              | 262.4               | 305.59           |                               |                    |                                       |            |
| Design Specification           | Dew point / Bubble point F                                         | 1 1                                   | 252.5                                               | 207.22              | 002.01           |                               |                    |                                       |            |
| Program Options                | Operating Pressures psi<br>Film coefficient BTU/(h*ft2*F)          | 256.85                                | 250.5                                               | 297.33              | 293.81           |                               |                    |                                       |            |
| Results                        |                                                                    |                                       | 7.58                                                |                     | 137.55<br>0.0013 |                               |                    |                                       |            |
| Input Summary                  | Fouling resistance ft2*h*F/BTU<br>Velocity (highest) ft/s          |                                       | 2.5                                                 |                     | 3.09             |                               |                    |                                       |            |
| Result Summary                 | Pressure drop (allow./calc.) psi                                   |                                       | / 6.35                                              | 7.25                | / 3.51           |                               |                    |                                       |            |
| Warnings & Messag              | Total heat exchanged BTU/h                                         |                                       |                                                     | AES 2 pass          | 2 ser 1 par      |                               |                    |                                       |            |
| Optimization Path              | Overall clean coeff. (plain/finned) BTU/(h*ft2*F)                  |                                       |                                                     | ACS 2 pass          | in Hor           |                               |                    |                                       |            |
| Recap of Designs               | Overall dirty coeff. (plain/finned) BTU/(h ft2*F)<br>BTU/(h ft2*F) |                                       | Tubes Pla                                           |                     | in nor           |                               |                    |                                       |            |
| TEMA Sheet                     | Effective area (plain/finned) ft2                                  | 7009.1 /                              |                                                     | one                 |                  |                               |                    |                                       |            |
| Overall Summary                | Effective MTD F                                                    |                                       |                                                     |                     | Tks 0.083 in     | n                             |                    |                                       |            |
| Thermal / Hydraulic Sur        | Actual/Required area ratio (dirty/clean)                           | 1.02 / 1.22                           |                                                     | 90 Pitch            | 1 in             |                               |                    |                                       |            |
| Performance                    | Vibration problem                                                  | No                                    |                                                     | ingle segmental     | Cut(%d) 15.48    |                               |                    |                                       |            |
| Heat Transfer                  | RhoV2 problem                                                      | No                                    | Total cost                                          | 212138              | Dollar(US)       |                               |                    |                                       |            |
| Pressure Drop                  |                                                                    |                                       |                                                     |                     |                  |                               |                    |                                       |            |
| Flow Analysis                  | Heat Transfer Resistance                                           |                                       |                                                     |                     |                  |                               |                    |                                       |            |
| Vibration & Resonar            | Shell side / Fouling / Wall / Fouling / Tube side                  | è                                     |                                                     |                     |                  |                               |                    |                                       |            |
| Methods                        | Shell Side                                                         |                                       |                                                     |                     | Tube Sid         | de                            |                    |                                       |            |
| Mechanical Summary -           |                                                                    |                                       |                                                     |                     |                  |                               |                    |                                       |            |
|                                |                                                                    |                                       |                                                     |                     |                  |                               |                    |                                       |            |
|                                |                                                                    |                                       |                                                     |                     |                  |                               |                    |                                       |            |
|                                |                                                                    |                                       |                                                     |                     |                  |                               |                    |                                       |            |
|                                |                                                                    |                                       |                                                     |                     |                  |                               |                    |                                       |            |
| · .                            |                                                                    |                                       |                                                     |                     |                  |                               |                    |                                       |            |
| E1 1                           |                                                                    |                                       |                                                     |                     |                  |                               |                    | 100%                                  |            |

(e) aspentech

#### **View TEMA Sheet**

| 😁 i 🗋 🖶 🖨 🕨 🗮 🕫 i                                                                                                    | S&T-JG.EI                                                                                                    | 0R - Aspen Exchanger Design & Ra                                                   | ting V8.8 - aspenONE                                    |                                          |
|----------------------------------------------------------------------------------------------------|----------------------------------------------------------------------------------------------------|------------------------------------------------------------------------------------|---------------------------------------------------------|------------------------------------------|
| File Home View                                                                                                    | Customize Resources                                                                                                    |                                                                                    |                                                         | Search aspenONE Exchange 🛛 🔎 🛆 🔞         |
| X     Set Units       US     ▼       Imm Convert     Imm Convert       Clipb     Units                                                                                   | Set Process<br>Data<br>Data<br>Data<br>Data<br>Data<br>Data<br>Data<br>Da                                                                                                    | Design (Sizing)     Sind Fouling     Rating / Checking     Simulation     Run Mode | Check<br>Performance<br>Review Spec<br>Sheet<br>Results | Air Fired Plate Plate Shell & Mechanical |
| EDR Navigator <                                                                                                    | TEMA Sheet X                                                                                                    |                                                                                    |                                                         | -                                        |
| All                                                                                                    | Shell & Tube +                                                                                                    |                                                                                    |                                                         |                                          |
| Tubes                                                                                                    | TEMA Sheet                                                                                                    |                                                                                    |                                                         |                                          |
| <ul> <li>Baffles/Supports</li> <li>Bundle Layout</li> <li>Nozzles</li> <li>Thermosiphon Pipin</li> <li>Construction Specificati</li> <li>Materials of Constru</li> </ul> | 1       Company:         2       Location:         3       Service of Unit:         4       Item No.:         5       Date:         Rev No.:       Job No.:         6       Size       38.38! - 236.22         in       Type AES                                                                                                    | Horizontal Connected in                                                            | 1 parallel 2 series                                     |                                          |
| Design Specification Program Options                                                                                                    | 7 Surf/unit(eff.) 7009.1 ft2 Shell:                                                                                                    |                                                                                    | f/shell(eff.) 3504.6 ft2                                |                                          |
| Results                                                                                                    |                                                                                                    | ORMANCE OF ONE UNIT                                                                |                                                         | =                                        |
| Input Summary                                                                                                    | 9 Fluid allocation                                                                                                    | Shell Side                                                                         | Tube Side                                               |                                          |
| Result Summary                                                                                                    | 10 Fluid name                                                                                                    | resid-2-rec->resid-3                                                               | e303out->e304out                                        |                                          |
| Warnings & Messag                                                                                                    | 11 Fluid quantity, Total Ib/                                                                                                    |                                                                                    | 462963                                                  |                                          |
| Optimization Path                                                                                                    | 12 Vapor (In/Out) Ib/                                                                                                    |                                                                                    | 0 0                                                     |                                          |
| Recap of Designs                                                                                                    | 13         Liquid         Ib/           14         Noncondensable         Ib/                                                                                                    |                                                                                    | 462963 462963                                           |                                          |
| TEMA Sheet                                                                                                    | 14 Noncondensable lb/                                                                                                    | h 0 0                                                                              | 0 0                                                     |                                          |
| Overall Summary                                                                                                    |                                                                                                    | F 370.61 282.26                                                                    | 262.4 305.59                                            |                                          |
| 🕒 Thermal / Hydraulic Sur 🗉                                                                                                    |                                                                                                    | F 570.01 202.20                                                                    | 202.4 505.59                                            |                                          |
| Performance                                                                                                    | 18 Density Vapor/Liquid Ib/ft                                                                                                    | ·                                                                                  | / 48.119 / 47.055                                       |                                          |
| 🛄 Heat Transfer                                                                                                    | 19 Viscosity country country c |                                                                                    | / 1.0968 / 0.8056                                       |                                          |
| Pressure Drop                                                                                                    | 20 Molecular wt, Vap                                                                                                    | ,                                                                                  | ,                                                       |                                          |
| Flow Analysis                                                                                                    | 21 Molecular wt, NC                                                                                                    |                                                                                    |                                                         |                                          |
| Vibration & Resonar                                                                                                    | 22 Specific heat BTU/(lb*                                                                                                    | ) / 0.5915 / 0.5441                                                                | / 0.5677 / 0.59                                         |                                          |
| Methods                                                                                                    | 23 Thermal conductivity BTU/(ft*h*                                                                                                    |                                                                                    | / 0.065 / 0.063                                         |                                          |
| Mechanical Summary                                                                                                    | 24 Latent heat BTU/                                                                                                    |                                                                                    |                                                         |                                          |
| Calculation Details 🔻                                                                                                    | 25 Pressure (abs) p                                                                                                    | i 256.85 250.5                                                                     | 297.33 293.81                                           |                                          |
| < <u> </u>                                                                                                    | 26 Velocity (Mean/Max) ft,                                                                                                    |                                                                                    | 3.01 / 3.09                                             |                                          |
|                                                                                                    | 27 Pressure drop, allow./calc. p                                                                                                    | i 7.25 6.35                                                                        | 7.25 3.51                                               |                                          |
|                                                                                                    | 28 Fouling resistance (min) ft2*h*F/BT                                                                                                    | 0.002                                                                              | 0.001 0.0013 Ao based                                   |                                          |
|                                                                                                    | 29 Heat exchanged 11570850 BTU/h                                                                                                    | MTD (d                                                                             | corrected) 33.84 F                                      | ·                                        |
|                                                                                                    |                                                                                                    |                                                                                    |                                                         |                                          |

#### Verify Heat Exchanger Geometry

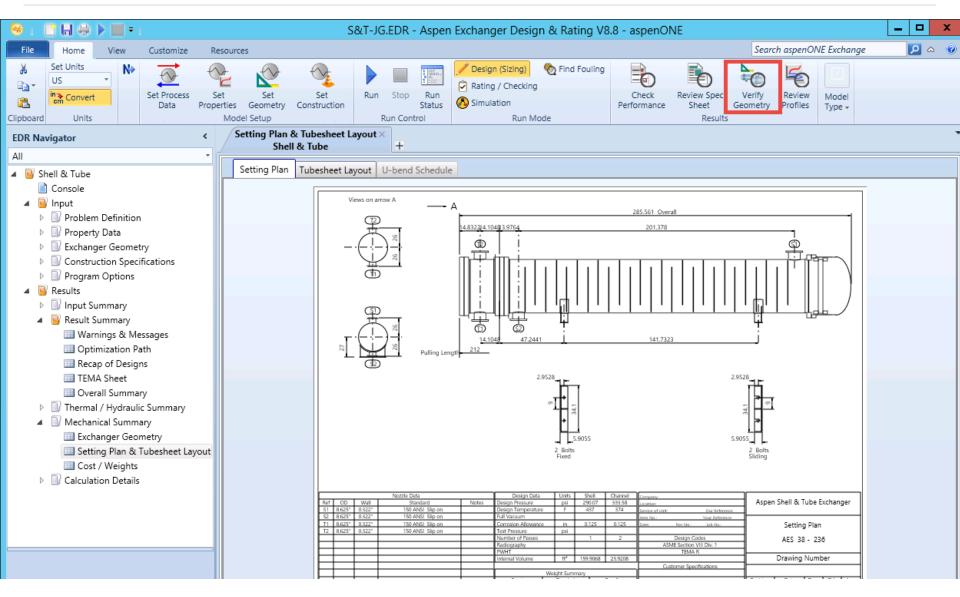

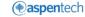

#### **Review Profiles**

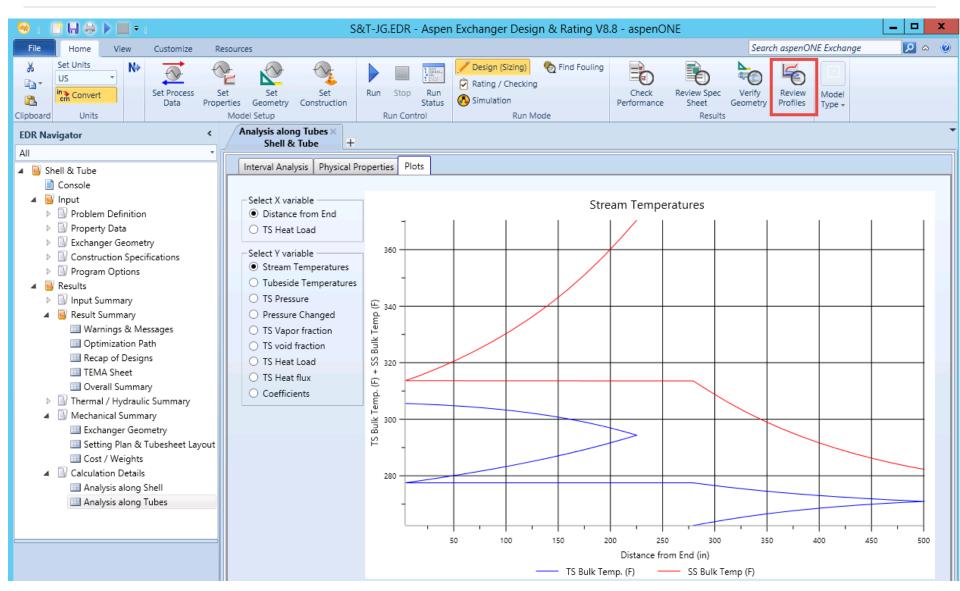

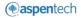

# **Tutorial II**

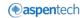

#### Heat Exchanger Specification Sheet

Values from this Heat Exchanger specification sheet would be used for the exercise.

Relevant values are highlighted in yellow.

| Company:                    |            |            |          |             |        |                   |              |            |
|-----------------------------|------------|------------|----------|-------------|--------|-------------------|--------------|------------|
| Location:                   |            |            |          |             |        |                   |              |            |
| Service of Unit:            | Our Refe   | rence: Asp | oen Shel | & Tube Excl | nange  | er Stand-alone Ta | ask          |            |
| Item No.:                   | Your Refer | ence:      |          |             |        |                   |              |            |
| Date: Rev No.:              | Job No.:   |            |          |             |        |                   |              |            |
| Size /                      | in         | Туре       | AES      | Hor         | Con    | nected in         | parallel     | series     |
| Surf/unit(eff.)             | ft2        | Shells/    | unit     |             |        | Surf/shell (eff.  | )            | ft2        |
|                             |            | PER        | FORMA    | NCE OF ONE  | UNIT   |                   |              |            |
| Fluid allocation            |            |            |          | Sh          | ell Si | ide               | Tube         | Side       |
| Fluid name                  |            |            |          | P30         | 61->P  | 3G2               | P3GA-Alt-    | >P3GA-1    |
| Fluid quantity, Total       |            |            | lb/h     | 1           | 12279  | 92                | 5466         | 507        |
| Vapor (In/Out)              |            |            | lb/h     | 0           | Τ      | 0                 | 0            | 0          |
| Liquid                      |            |            | lb/h     | 1122792     |        | 1122792           | 546607       | 546607     |
| Noncondensable              |            |            | lb/h     |             | 0      |                   | 0            |            |
|                             |            |            |          |             |        |                   |              |            |
| Temperature (In/Out)        |            |            | F        | 486.61      |        | 478.88            | 466.52       | 482.6      |
| Dew / Bubble point          |            |            | F        |             |        |                   |              |            |
| Density (Vap / Liq)         |            |            | lb/ft3   | / 42.5      | 37     | / 42.78           | / 43.157     | / 42.66    |
| Viscosity                   |            |            | ср       | / 0.35      | 88     | / 0.374           | / 0.3991     | / 0.366    |
| Molecular wt, Vap           |            |            |          |             |        |                   |              |            |
| Molecular wt, NC            |            |            |          |             |        |                   |              |            |
| Specific heat               |            | BTU/       | (lb*F)   | / 0.66      | 55     | / 0.662           | / 0.6566     | / 0.663    |
| Thermal conductivity        |            | BTU/(ft    | *h*F)    | / 0.0       | 46     | / 0.046           | / 0.047      | / 0.046    |
| Latent heat                 |            | В          | TU/lb    |             |        |                   |              |            |
| Pressure (abs)              |            |            | psi      | 178.1       |        | 156.99            | 156.99       | 139.5      |
| Velocity                    |            |            | ft/s     |             |        |                   |              |            |
| Pressure drop, allow./calc. |            |            | psi      | 21.76       |        |                   | 21.76        |            |
| Fouling resistance (min)    |            | ft2*h*F    | ИВТО     |             | 0.001  | 1                 | 0.0011 0.001 | 5 Ao based |
| Heat exchanged              | 5792424    | BTU/h      |          |             |        | MTD o             | orrected     | F          |

#### Heat Exchanger Specification Sheet

|                |            |           | CON    | STR   | исті   | ON O   | F OI   | VE SH  | ELL     |       |        |      |         |         |           |       | Ske        | etch    |          |
|----------------|------------|-----------|--------|-------|--------|--------|--------|--------|---------|-------|--------|------|---------|---------|-----------|-------|------------|---------|----------|
|                |            |           |        |       |        | She    | II Si  | de     |         |       |        | Tul  | be Side |         |           |       |            |         |          |
| Design/vac/te  | st pressu  | re:       | psi    | 2     | 200    | 1      |        | 1      |         | 18    | 0 /    |      | 1       |         |           |       |            |         |          |
| Design temper  | rature     |           | F      |       |        | 5      | 54     |        |         | 1     |        |      | 554     |         |           |       |            |         |          |
| Number passe   | es per she | ell       |        |       |        |        |        |        |         |       |        |      |         |         |           |       |            |         |          |
| Corrosion allo | wance      |           | in     |       |        |        |        |        |         |       |        |      |         |         |           |       |            |         |          |
| Connections    |            | In        | in     | 1     |        | 16     | 1      |        | -       | 1     | 1      | 0    | 1       | -       |           |       |            |         |          |
| Size/rating    |            | Out       |        | 1     |        | 16     | 1      |        | -       | 1     | 1      | 0    | 1       | -       |           |       |            |         |          |
| ID             |            | Intermedi | ate    | 1     |        |        | 1      |        | -       | 1     |        |      | 1       | -       |           |       |            |         |          |
| Tube No.       |            |           | OD     | 1     |        | 1      | īks-   | Avg    |         |       |        | in   | Lengti  |         | in        |       | Pitch      |         | in       |
| Tube type      |            | Plain     |        |       |        |        |        |        | Mate    | rial  |        |      | Carbor  | Steel   |           | 1     | Tube pat   | tern    | 90       |
| Shell          | Carbon S   | Steel     |        | ID    |        |        |        | OD     |         |       |        | in   | Shell c | over    |           | (     | Carbon S   | Steel   |          |
| Channel or bo  | nnet       |           |        | Car   | rbon : | Steel  |        |        |         |       |        |      | Channe  | el cove | er        | (     | Carbon S   | Steel   |          |
| Tubesheet-sta  | ationary   |           |        | Car   | rbon : | Steel  |        |        |         |       |        |      | Tubest  | neet-fl | oating    |       | Carbor     | Steel   |          |
| Floating head  | cover      |           |        | Car   | rbon   | Steel  |        |        |         |       |        |      | Impinge | ement   | protecti  | on    |            | None    |          |
| Baffle-cross   |            | Carbo     | on Ste | el    |        | Ту     | pe     | Doub   | le seg  | gmer  | Cut    | %d   | )       | Н       | Spacin    | ng: ( | c/c        |         |          |
| Baffle-long    |            | -         |        |       |        |        |        | Se     | al type | •     |        |      |         |         |           | 1     | nlet       |         |          |
| Supports-tube  | •          |           |        |       |        |        |        | U-ł    | end     |       |        |      |         | Туре    | ;         |       |            |         |          |
| Bypass seal    |            |           |        |       |        |        |        |        | Tube    | -tube | sheetj | oint |         |         | Exp.      |       |            |         |          |
| Expansion joir | nt         | -         |        |       |        |        |        |        | Туре    |       |        |      |         |         |           |       |            |         |          |
| RhoV2-Inlet n  | ozzle      |           |        |       |        | Bu     | ndle   | entra  | ince    |       |        |      |         |         | Bundle    | e ex  | cit        |         | lb/(ft*s |
| Gaskets - She  | ell side   |           | Flat   | Meta  | al Jac | ket Fi | be     |        | Tube    | Side  |        |      |         | Flat Me | etal Jack | ket I | Fibe       |         |          |
| Floating he    | ad         |           | Flat   | Meta  | al Jac | ket Fi | be     |        |         |       |        |      |         |         |           |       |            |         |          |
| Code requiren  | nents      |           | ASM    | IE Co | ode S  | ec V   | ll Div | /1     |         |       |        |      | TEMA    | class   |           | F     | R - refine | ery ser | vice     |
| Weight/Shell   |            |           |        |       |        |        | Fille  | ed wit | h wat   | er    |        |      |         |         |           | E     | Bundle     |         |          |

#### Set Process Data

| 😸 i 🖺 🖶 🖨 🕨 🛄 🗉 i                                                       | Untitled.EDR -                                           | Aspen Exchang                         | er Design & Ratin                                              | ng V8.8 - aspen | ONE                 |                                      | _ 🗆 X                        |
|-------------------------------------------------------------------------|----------------------------------------------------------|---------------------------------------|----------------------------------------------------------------|-----------------|---------------------|--------------------------------------|------------------------------|
| File Home View Customize                                                | Resources                                                |                                       |                                                                |                 | Search asp          | enONE Exchange                       | <mark>2</mark> a 0           |
| Set Units<br>US<br>Convert<br>Clipbo Units                              | Set Set Set Properties Geometry Construction Model Setup | Run Stop Run<br>Status<br>Run Control | Design (Sizing)     Rating / Checking     Simulation     Run M |                 |                     | view Spec<br>Sheet Verify<br>Results | Review Profiles Model Type + |
| EDR Navigator <                                                         | Process Data ×<br>Shell & Tube +                         |                                       |                                                                |                 |                     |                                      | -                            |
| All 🔹 👔                                                                 | ✓ Process Data                                           |                                       |                                                                |                 |                     |                                      |                              |
| <ul> <li>Console</li> <li>Input</li> <li>Problem Definition</li> </ul>  | 2                                                        |                                       | Hot Stream<br>Shell Sid                                        |                 | Cold Stre<br>Tube S |                                      |                              |
| <ul> <li>Problem Definition</li> <li>Headings/Remarks</li> </ul>        | Fluid name:                                              |                                       | P3G1->P3G2                                                     |                 | P3GA-Alt->P3GA      | A-1                                  |                              |
| Application Options                                                     |                                                          |                                       | In                                                             | Out             | In                  | Out                                  |                              |
| Process Data                                                            | Mass flow rate:                                          | lb/h ▼                                | 1122792                                                        |                 | 546607              |                                      |                              |
| Property Data                                                           | Temperature:                                             | F •                                   | 486.61 47                                                      | 8.88            | 466.52              | 482.6                                |                              |
| Exchanger Geometry                                                      | Vapor fraction:                                          |                                       |                                                                |                 |                     |                                      |                              |
| <ul> <li>Onstruction Specifications</li> <li>Program Options</li> </ul> | Pressure:                                                | psi 🔹                                 | 178.1 15                                                       | 6.34            | 156.99              | 135.23                               |                              |
| Results                                                                 | Pressure at liquid surface in column:                    | (                                     |                                                                |                 |                     |                                      |                              |
| Input Summary                                                           |                                                          | BTU/h 🔹                               |                                                                |                 |                     |                                      |                              |
| Result Summary                                                          | Heat exchanged:                                          | BIU/n •                               |                                                                |                 |                     |                                      |                              |
| 🕨 🗟 Thermal / Hydraulic Summary                                         | Exchanger effectiveness:                                 |                                       |                                                                |                 |                     |                                      |                              |
| Mechanical Summary                                                      | Adjust if over-specified:                                |                                       | Heat load                                                      | •               | Heat load           | •                                    |                              |
| Calculation Details                                                     | Estimated pressure drop:                                 | psi 🔹                                 | 21.76                                                          |                 | 21.76               |                                      |                              |
|                                                                         | Allowable pressure drop :                                | psi •                                 | 21.76                                                          |                 | 21.76               |                                      |                              |
|                                                                         | Fouling resistance :                                     | ft2*h*F/BTU •                         | 0.0011                                                         |                 | 0.0011              |                                      |                              |
| Ester Date                                                              | factor that the state                                    |                                       |                                                                |                 |                     |                                      |                              |

#### Enter Data from the Heat Exchanger specification sheet.

For Hot Stream and Cold stream properties use the data given here.

| Hot Stream Properties at 178. | .1 psi     |         |         |         |
|-------------------------------|------------|---------|---------|---------|
|                               |            | 1       | 2       | 3       |
| Temperature F                 |            | 486.61  | 476.57  | 466.52  |
| Liquid density Ib/            | ft3        | 42.537  | 42.862  | 43.181  |
| Liquid specific heat BTU      | J/(lb*F)   | 0.6655  | 0.661   | 0.6565  |
| Liquid viscosity cp           |            | 0.3588  | 0.3785  | 0.3993  |
| Liquid thermal cond. BTU      | J/(ft*h*F) | 0.046   | 0.046   | 0.047   |
| Liquid surface tension Ibf,   | /ft        | 0.00068 | 0.00071 | 0.00073 |
| Liquid molecular weight       |            | 245.767 | 245.767 | 245.767 |

| Cold Stream Properties at 157.1 psi |          |          |          |          |          |          |
|-------------------------------------|----------|----------|----------|----------|----------|----------|
|                                     | 1        | 2        | 3        | 4        | 5        | 6        |
| Temperature F                       | 466.52   | 470.54   | 474.56   | 478.58   | 482.59   | 486.61   |
| Liquid density Ib/ft3               | 43.157   | 43.031   | 42.908   | 42.785   | 42.661   | 42.537   |
| Liquid specific heat BTU/(Ib*F)     | 0.6566   | 0.6584   | 0.6602   | 0.662    | 0.6638   | 0.6656   |
| Liquid viscosity cp                 | 0.3991   | 0.3907   | 0.3825   | 0.3743   | 0.3663   | 0.3587   |
| Liquid thermal cond. BTU/(ft*h*F    | 0.047    | 0.047    | 0.046    | 0.046    | 0.046    | 0.046    |
| Liquid surface tension lbf/ft       | 0.00073  | 0.00072  | 0.00071  | 0.0007   | 0.00069  | 0.00068  |
| Liquid molecular weight             | 245.7668 | 245.7668 | 245.7668 | 245.7668 | 245.7668 | 245.7668 |

### Set Hot Stream Properties

| 😁 i 📑 🖬 🖨 🕨 📰 🕫 i                                            | Untitled.E[                         | DR - Aspen Exchanger Design &         | Rating V8.8 - aspenO | NE                                                 | _ 🗆 X                           |
|--------------------------------------------------------------|-------------------------------------|---------------------------------------|----------------------|----------------------------------------------------|---------------------------------|
| File Home View Custon                                        | Resources                           |                                       |                      | Search aspenONE Exch                               | nange 🔽 🛆 🕐                     |
| Set Units<br>US<br>Clipbo Units                              | Set<br>Properties<br>Model Setup    | Run Stop Run<br>Status<br>Run Control | hecking              | Check Review Spec<br>Performance Sheet Constraints | Verify Review Geometry Profiles |
| EDR Navigator <                                              | Hot Stream (1) Compositions ×       |                                       | '                    |                                                    | -                               |
| All                                                          | Shell & Tube                        | +                                     |                      |                                                    |                                 |
| 🛚 🔀 Shell & Tube                                             | ✓ Composition                       |                                       |                      |                                                    |                                 |
| <ul> <li>Console</li> <li>Minput</li> </ul>                  | Physical property package:          | User specified properties             | •                    |                                                    |                                 |
| A 📴 Problem Definition                                       | Hot side composition specification: | Weight flowrate or %                  | *                    |                                                    |                                 |
| Headings/Remarks Application Options Process Data            | Search Databank Delete Row          | ]                                     |                      |                                                    |                                 |
| Property Data                                                |                                     |                                       |                      |                                                    |                                 |
| 📄 Hot Stream (1) Compositio                                  |                                     |                                       |                      |                                                    |                                 |
| Hot Stream (1) Properties                                    |                                     |                                       |                      |                                                    |                                 |
| 📄 Cold Stream (2) Compositic<br>🙀 Cold Stream (2) Properties |                                     |                                       |                      |                                                    |                                 |
| Exchanger Geometry                                           |                                     |                                       |                      |                                                    |                                 |
| Construction Specifications                                  |                                     |                                       |                      |                                                    |                                 |
| Program Options                                              |                                     |                                       |                      |                                                    |                                 |
| <ul> <li>Results</li> <li>Input Summary</li> </ul>           |                                     |                                       |                      |                                                    |                                 |
| B Result Summary                                             |                                     |                                       |                      |                                                    |                                 |
| B Thermal / Hydraulic Summary                                |                                     |                                       |                      |                                                    |                                 |
| Mechanical Summary                                           |                                     |                                       |                      |                                                    |                                 |
| Calculation Details                                          |                                     |                                       |                      |                                                    |                                 |
|                                                              |                                     |                                       |                      |                                                    |                                 |
|                                                              |                                     |                                       |                      |                                                    |                                 |

( aspentech

#### **Set Hot Stream Properties**

| 😽 i 📑 🖬 🖨 🕨 📰 = i                                                                                                    | Untitled.                                                | EDR - Aspen Ex                                      | changer Desigr                                                              | n & Rating V8.8 - a | spenONE                                                                                                    |                                                             | <b>- - x</b>    |
|----------------------------------------------------------------------------------------------------|----------------------------------------------------------|-----------------------------------------------------|-----------------------------------------------------------------------------|---------------------|----------------------------------------------------------------------------------------------------|-------------------------------------------------------------|-----------------|
| File Home Res                                                                                                    | ources                                                   |                                                     |                                                                             |                     |                                                                                                    | Search aspenONE Exchange                                    | 🔎 \land 🔞       |
| Set Units<br>US<br>Clipboard Units                                                                                                    |                                                          | Run Stop                                            | Run<br>atus                                                                 | Checking            | ng<br>Check<br>Performance                                                                                                    | Review Spec<br>Sheet Verify<br>Results<br>Results           | Model<br>Type + |
| EDR Navigator <                                                                                                    | Hot Stream (1) Properties<br>Shell & Tube                | × +                                                 |                                                                             |                     |                                                                                                    |                                                             | -               |
| All                                                                                                    |                                                          | · · · · · · · · · · · · · · · · · · ·               |                                                                             |                     | )                                                                                                    |                                                             |                 |
| <ul> <li>Shell &amp; Tube</li> <li>Console</li> <li>Input</li> <li>Problem Definition</li> <li>Property Data</li> <li>Hot Stream (1) Compositions</li> <li>Cold Stream (2) Compositions</li> <li>Cold Stream (2) Properties</li> <li>Cold Stream (2) Properties</li> <li>Construction Specifications</li> <li>Program Options</li> <li>Results</li> <li>Input Summary</li> <li>Result Summary</li> <li>Warnings &amp; Messages</li> <li>Optimization Path</li> <li>Recap of Designs</li> <li>TEMA Sheet</li> <li>Overall Summary</li> </ul> | Get Properties Overwrite Properties Ten Restore Defaults | mperature Points -<br>mber: 5<br>nperatures: Specif | y points<br>478.88 F<br>1 486.61 42.537 0.6655 0.3588 0.046 0.00068 245.767 | Number: 22          | 8.1       i si         10.34       i si         466.52       4         43.181       4         0.6565       1         0.3993       1         0.00073       1         245.767       1 | Copy and<br>paste the<br>given Hot<br>Stream<br>properties. | E               |
| Run Shell & Tube completed                                                                                                    |                                                          |                                                     |                                                                             |                     |                                                                                                    | 100% 😑 🔤                                                    | ÷               |

### Set Hot Stream Properties

| 😔 i 📑 🖬 🖨 🕨 📰 🗉 i                                                                                                    | l                                             | Jntitled.EDR - Asp                                                                                                    | en Exchanger                                                                                                    | Design & Rating                                                 | y V8.8 - aspen                                         | ONE                  |                                   |        | - 🗆                | x               |
|----------------------------------------------------------------------------------------------------|-----------------------------------------------|----------------------------------------------------------------------------------------------------|----------------------------------------------------------------------------------------------------|-----------------------------------------------------------------|--------------------------------------------------------|----------------------|-----------------------------------|--------|--------------------|-----------------|
| File Home View Customize                                                                                                    | Resources                                     |                                                                                                    |                                                                                                    |                                                                 |                                                        | Search               | aspenONE Exch                     | ange   | <mark>ו</mark> ב   | ∧ 📀             |
| Set Units<br>US<br>Clipbo Units                                                                                                    | Set Set<br>Properties Geometry<br>Model Setup | Set<br>Construction                                                                                                    | Stop Run<br>Status<br>un Control                                                                                                    | Design (Sizing)     Rating / Checking     Simulation     Run Mo | Note Find Fouling                                      | Check<br>Performance | Review Spec<br>Sheet G<br>Results | Verify | Review<br>Profiles | Model<br>Type + |
| EDR Navigator <                                                                                                    | Hot Stream (1) Prop                           |                                                                                                    |                                                                                                    |                                                                 |                                                        |                      |                                   |        |                    | •               |
| All                                                                                                    | Shell & Tube                                  | +                                                                                                    |                                                                                                    |                                                                 |                                                        |                      |                                   |        |                    |                 |
| 🔺 🗕 Shell & Tube                                                                                                    | 🗙 Properties 🗸 P                              | hase Composition 🗸                                                                                                    | Component Pro                                                                                                    | perties 🗸 Property                                              | Plots                                                  |                      |                                   |        |                    |                 |
| <ul> <li>Console</li> <li>Input</li> <li>Problem Definition         <ul> <li>Headings/Remarks</li> <li>Application Options</li> <li>Process Data</li> </ul> </li> <li>Property Data         <ul> <li>Hot Stream (1) Compositi</li> <li>Hot Stream (2) Compositi</li> <li>Cold Stream (2) Properties</li> <li>Cold Stream (2) Properties</li> <li>Cold Stream (2) Properties</li> <li>Exchanger Geometry</li> <li>Scold Stream (2) Properties</li> <li>Program Options</li> </ul> </li> <li>Results         <ul> <li>Input Summary</li> <li>Result Summary</li> <li>Mechanical Summary</li> <li>Mechanical Summary</li> <li>Calculation Details</li> </ul> </li> </ul> | s stream                                      | Temperature Point<br>Number: 5<br>Temperatures: Spe<br>Range: 486<br>(b)ft3<br>BTU/(lb*F)<br>cp<br>BTU/(ft*h*F)<br>cp<br>BTU/(ft*h*F) | <ul> <li>cify points</li> <li>61 478.88 F</li> <li>1</li> <li>1</li> <li>•</li> <li>•<td>en en en en en en en en en en en en en e</td><td>Pressures:<br/>1 470.4<br/>156.34<br/>3<br/>3<br/>ecify hot</td><td></td><td>5<br/></td><td></td><td></td><td></td></li></ul> | en en en en en en en en en en en en en e                        | Pressures:<br>1 470.4<br>156.34<br>3<br>3<br>ecify hot |                      | 5<br>                             |        |                    |                 |
| ۰ III ا                                                                                                    | Vapor mass fraction                           | II. /#2                                                                                                    | -                                                                                                    |                                                                 |                                                        |                      |                                   |        | -                  |                 |

( aspentech

#### **Set Cold Stream Properties**

| 😁 i 📑 🖬 👄 🕨 📰 🔹 i                                                                                                    | Untitled.EDR - Aspen Exchanger Design & Rating V8.8 - aspenONE                                                                                                    | Ŀ                          | - 🗆 X           |
|----------------------------------------------------------------------------------------------------|----------------------------------------------------------------------------------------------------|----------------------------|-----------------|
| File Home Tew Customize Res                                                                                                    | ources Sear                                                                                                    | rch aspenONE Exchange      | 🔎 \land 🕐       |
| Set Units<br>US<br>Convert<br>Clipboard<br>Units                                                                                                    | Set Set Run Stop Run                                                                                                    | view Spec<br>Sheet Seeults | Model<br>Type + |
| EDR Navigator <                                                                                                    | Cold Stream (2) Compositions ×<br>Shell & Tube +                                                                                                    |                            | -               |
| All                                                                                                    |                                                                                                    |                            |                 |
| 🔺 🛞 Shell & Tube                                                                                                    | ✓ Composition                                                                                                    |                            |                 |
| <ul> <li>Console</li> <li>Input</li> <li>Problem Definition</li> <li>Property Data</li> <li>Hot Stream (1) Compositions</li> <li>Hot Stream (1) Properties</li> <li>Cold Stream (2) Compositions</li> <li>Cold Stream (2) Properties</li> <li>Construction Specifications</li> <li>Program Options</li> <li>Results</li> <li>Input Summary</li> <li>Result Summary</li> <li>Warnings &amp; Messages</li> <li>Optimization Path</li> <li>Recap of Designs</li> <li>TEMA Sheet</li> <li>Overall Summary</li> </ul> | Physical property package:       User specified properties         Cold side composition specification:       Weight flowrate or %         Search Databank       Delete Row |                            |                 |
| Run Shell & Tube completed                                                                                                    |                                                                                                    | 100% 🖂 🔤                   |                 |

30

( aspentech

#### Set Cold Stream Properties

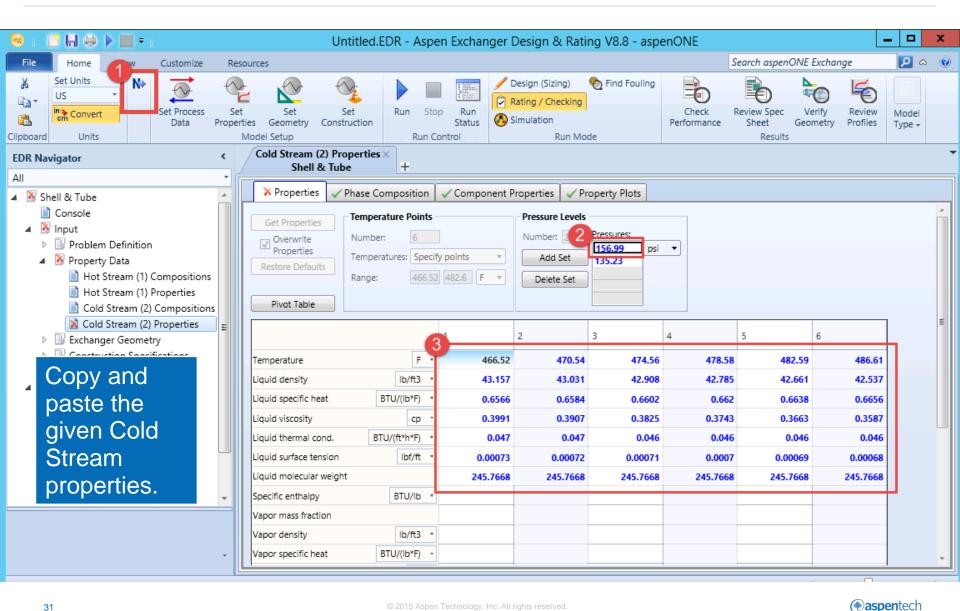

## Set Cold Stream Properties

| 😌 i 🔮 🖬 🖨 🕨 🛄 🕫 i                                                                                                    | Untitled.EDR                                                   | R - Aspen Exchange                        | r Design & Rating V8.8 - asper                                                                                                    | nONE                    | _ 🗆 X                              |
|----------------------------------------------------------------------------------------------------|----------------------------------------------------------------|-------------------------------------------|----------------------------------------------------------------------------------------------------|-------------------------|------------------------------------|
| File Home View Customize                                                                                                    | Resources                                                      |                                           |                                                                                                    | Search aspenONE Exchang | je 🔎 🗛 🔞                           |
| Set Units     Image: Set Units       US     Image: Set Units       Image: Set Units     Image: Set Process<br>Data       Clipbo     Units       | Set Set Set<br>Properties Geometry Construction<br>Model Setup | Run Stop Run<br>Status<br>Run Control     | <ul> <li>✓ Design (Sizing)</li> <li>✓ Find Fouling</li> <li>✓ Rating / Checking</li> <li>✓ Simulation</li> <li>Run Mode</li> </ul> | Check Review Spec Ve    | erify Review Profiles Model Type + |
| EDR Navigator <                                                                                                    | Cold Stream (2) Properties ×<br>Shell & Tube +                 |                                           |                                                                                                    |                         | -                                  |
| All   Shell & Tube  Console                                                                                                    | × Properties ✓ Phase Composit                                  |                                           |                                                                                                    |                         | A                                  |
| <ul> <li>Input</li> <li>Problem Definition</li> <li>Headings/Remarks</li> <li>Application Options</li> <li>Process Data</li> </ul>              | Get Properties Overwrite Properties Restore Defaults           | 6<br>es: Specify points<br>466.52 482.6 F | Pressure Levels Number: 2 Pressures: Add Set 135.23 Delete Set                                                                     | psi 🔻                   |                                    |
| <ul> <li>Property Data</li> <li>Hot Stream (1) Compositions</li> <li>Hot Stream (1) Properties</li> <li>Cold Stream (2) Compositions</li> </ul> | Pivot Table                                                    | 1                                         | 2 3                                                                                                    | 4 5                     | E                                  |
| Cold Stream (2) Properties                                                                                                    | Temperature                                                    | F T                                       |                                                                                                    |                         |                                    |
| Ornstruction Specifications     Orngram Options                                                                                                 |                                                                | lb/ft3 •<br>/(lb*F) •                     |                                                                                                    |                         |                                    |
| Besults     Input Summary                                                                                                    | Liquid viscosity                                               | ср 🔻                                      |                                                                                                    |                         |                                    |
| <ul> <li>I Result Summary</li> <li>Thermal / Hydraulic Summary</li> <li>Mechanical Summary</li> <li>Calculation Details</li> </ul>              | For this exercis                                               |                                           | se to specify col                                                                                                    |                         |                                    |
| ۰ III                                                                                                    | тарот шазэ пасион                                              | ies only fo                               | r the inlet pressu                                                                                                    |                         |                                    |

(e) aspentech

### Set Geometry

| 😔 i 📑 🖬 🖨 🕨 🔲 = i                                                                                           | Untitled.EDR - Aspen Exchanger Design & Rating V8.8 - aspenONE | . 🗆 X              |
|----------------------------------------------------------------------------------------------------|----------------------------------------------------------------|--------------------|
| File Home View Customize Res                                                                                | Search aspenONE Exchange                                       | <u>&gt;</u> ~ 🕐    |
| Set Units<br>US<br>Clip Units<br>VS<br>VS<br>VS<br>VS<br>VS<br>VS<br>VS<br>VS<br>VS<br>VS<br>VS<br>VS<br>VS | Set Set Run Stop Run                                           | eview Model Type - |
| EDR Navigator <                                                                                             | Geometry Summary ×                                             | •                  |
| All  All  Console                                                                                           | Shell & Tube +                                                 |                    |
| ▲ Sinput                                                                                                    | Front head type: A - channel & removable cover                 |                    |
| 🔺 🗟 Problem Definition                                                                                      | Shell type: E - one pass shell                                 |                    |
| Headings/Remarks                                                                                            | Rear head type: S - floating head with backing device          |                    |
| Application Options     Process Data                                                                        | Exchanger position: Horizontal                                 |                    |
| Property Data                                                                                               |                                                                |                    |
| Hot Stream (1) Compositions                                                                                 | Shell(s) Tubes Tubes                                           |                    |
| 📄 Hot Stream (1) Properties 📃                                                                               | ID: in Vumber: New (optimum) layout                            |                    |
| Cold Stream (2) Compositions                                                                                | OD: in 3 Length: in Tubes: 0                                   |                    |
| Cold Stream (2) Properties                                                                                  | Series: OD: 1 in Tube Passes                                   |                    |
| Exchanger Geometry     Geometry Summary                                                                     | Parallel: Thickness: 0.083 in Pitch: 1.25 in                   |                    |
| Shell/Heads/Flanges/Tubesheets                                                                              | Pattern: 90-Square                                             |                    |
| Tubes                                                                                                    |                                                                |                    |
| Baffles/Supports                                                                                            | -Baffles                                                       |                    |
| 🖹 Bundle Layout                                                                                             | Spacing (center-center): in Type: Double segmenta              |                    |
| Nozzles                                                                                                    | Spacing at inlet: Tubes in window: Yes -                       |                    |
| Thermosiphon Piping                                                                                         |                                                                |                    |
| Construction Specific                                                                                       | lata from the Heat Exchanger specification sheet.              |                    |
| Program Options     Inter O                                                                                 | ata nom the rieat Exenanger opeemeation encot.                 |                    |
|                                                                                                    |                                                                |                    |

### **Enter Design Specification**

| 😁 i 📑 🖬 👄 🕨 📰 🖘                                                                                                    | Untitled.EDR -                                                                                                    | Aspen Exchanger | Design & Rating V8.8 - asp                  | enONE                                                | _ 🗆 X                    |
|----------------------------------------------------------------------------------------------------|----------------------------------------------------------------------------------------------------|-----------------|---------------------------------------------|------------------------------------------------------|--------------------------|
| File Home View Customize                                                                                                    | Resources                                                                                                    |                 |                                             | Search aspenONE Exc                                  | hange 🔎 \land 🔞          |
| Set Units<br>US<br>Clipbo Units                                                                                                    | Set Set Set Set Forenties Geometry Model Setup                                                                                                    | Run Stop Run    | Design (Sizing)     Simulation     Run Mode | ng Check Review Spec<br>Performance Sheet<br>Results | Verify Geometry Profiles |
| EDR Navigator <                                                                                                    | Design Specifications ×                                                                                                    |                 |                                             |                                                      | -                        |
| All                                                                                                    | Shell & Tube +                                                                                                    |                 |                                             |                                                      |                          |
| 🖌 📴 Input                                                                                                    | <ul> <li>Design Specifications</li> </ul>                                                                                                    |                 |                                             |                                                      |                          |
| <ul> <li>Imput</li> <li>Problem Definition         <ul> <li>Headings/Remarks</li> <li>Application Options</li> <li>Process Data</li> </ul> </li> <li>Property Data         <ul> <li>Hot Stream (1) Compositio</li> <li>Hot Stream (2) Compositio</li> <li>Cold Stream (2) Properties</li> <li>Cold Stream (2) Properties</li> </ul> </li> <li>Cold Stream (2) Properties</li> <li>Exchanger Geometry</li> <li>Geometry Summary</li> <li>Shell/Heads/Flanges/Tube: Exclanges/Tube:</li> </ul> | Codes and Standards         Design Code:       ASME Co         Service class:       Normal         TEMA class:       R - refine         Material standard:       ASME         Dimensional standard:       ANSI - Ar         Design Conditions       Design Conditions | •               | Shell Side                                  | Tube Side                                            |                          |
| Tubes                                                                                                    |                                                                                                    |                 | Hot Side                                    | Cold Side                                            |                          |
| Baffles/Supports                                                                                                    | Design pressure (gauge):                                                                                                    | psi 🔻 200       | 18                                          |                                                      |                          |
| Bundle Layout                                                                                                    | Design temperature :                                                                                                    | F • 554         | 55                                          | 4                                                    |                          |
| Nozzles                                                                                                    | Vacuum design pressure (gauge):                                                                                                    | psi 🔹           |                                             |                                                      |                          |
| Construction Specifications                                                                                                    | Test pressure (gauge):                                                                                                    | psi 🔹           |                                             |                                                      |                          |
| Materials of Constructic                                                                                                    | er data from the F<br>et.                                                                                                    | leat Excha      | anger specifica                             | ition                                                |                          |

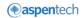

### **Run Sizing Optimization**

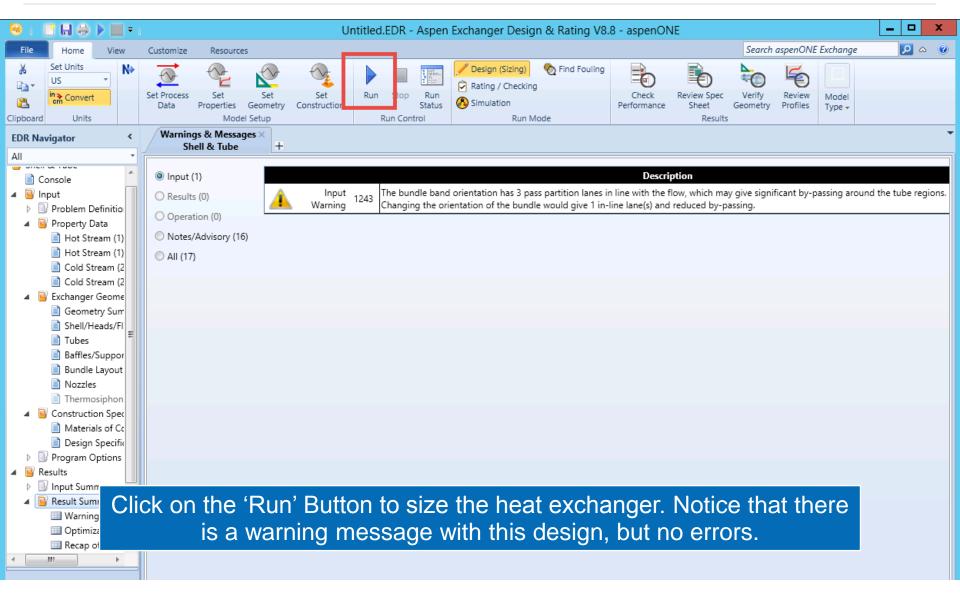

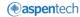

### **Check Overall Performance**

| -          |                                              |                            | Untitled.EE                                                | OR - Aspen Exchange                   | r Design & Rating                                    | g V8.8 - aspenO     | NE                    |                  | <b>– –</b> X       |
|------------|----------------------------------------------|----------------------------|------------------------------------------------------------|---------------------------------------|------------------------------------------------------|---------------------|-----------------------|------------------|--------------------|
| File       |                                              | Resources                  |                                                            |                                       |                                                      |                     | Search aspenO         | NE Exchange      |                    |
| Clipbo     | Convert Set Process Data                     | Set<br>Properties<br>Model | Set Set<br>Geometry Construction<br>Setup                  | Run Stop Run<br>Status<br>Run Control | Design (Sizing) CRating / Checking Simulation Run Ma |                     | Check<br>Performance  |                  | Review<br>Profiles |
| EDF<br>All | Note that the                                | •                          | Performance ×<br>Shell & Tube H                            | F                                     |                                                      |                     |                       |                  |                    |
|            | pressure drops                               | *                          | Overall Performance                                        | Resistance Distribution               | Shell by Shell Conditi                               | ions   Hot Stream   | Composition   Cold St | ream Compositior | 1                  |
|            | are within                                   |                            | Design (Sizing)                                            |                                       | She                                                  | ell Side            | Tut                   | be Side          |                    |
|            |                                              |                            | Total mass flow rate                                       | lb/ł                                  | 112                                                  | 22792               | 54                    | 6607             |                    |
|            | allowable limits.                            |                            | Vapor mass flow rate (In,                                  | /Out) Ib/ł                            |                                                      | 0                   | 0                     | 0                |                    |
|            |                                              |                            | Liquid mass flow rate                                      | lb/ł                                  |                                                      | 1122792             | 546607                | 546607           |                    |
|            | Also note the                                |                            | Vapor mass quallity<br>Temperatures                        |                                       | 0 486.61                                             | 0<br>478.88         | 0<br>466,52           | 0<br>482.6       |                    |
|            |                                              |                            | Dew point / Bubble point                                   |                                       | 400.01                                               | 4/0.00              | 400.52                | 402.0            |                    |
|            | area ratio of the                            |                            | Operating Pressures                                        | , ps                                  | i 178.1                                              | 160.38              | 156.99                | 136.65           |                    |
|            | heat exchanger.                              |                            | Film coefficient                                           | BTU/(h*ft2*F                          |                                                      | 0.97                | 30                    | 08.74            | - 1                |
|            | neat exchanger.                              |                            | Fouling resistance                                         | ft2*h*F/BTU                           | J 0.0                                                | 0011                | 0.                    | 0013             |                    |
|            | 💷 Warnings & Messages                        | 2                          | Velocity (highest)                                         | ft/:                                  |                                                      | .89                 |                       | 3.97             | <b></b>            |
|            | Optimization Path                            |                            | Pressure drop (allow./cal                                  | c.) ps                                |                                                      | / 17.72             | 21.76                 | / 20.34          |                    |
|            | 💷 Recap of Designs                           |                            | lotal heat exchanged                                       | BIU/i                                 | -                                                    | Unit                | AES 6 pass            | 2 ser 1 par      |                    |
|            | 💷 TEMA Sheet                                 |                            | Overall clean coeff. (plain<br>Overall dirty coeff. (plain |                                       | ·                                                    | Shell size<br>Tubes | 45 - 240<br>Plain     | in Hor           |                    |
|            | Overall Summary                              |                            | Effective area (plain/finne                                |                                       | ·                                                    |                     | None                  |                  |                    |
|            | Thermal / Hydraulic Summary                  | =0                         | Effective MTD                                              |                                       | -                                                    | No.                 |                       | Tks 0.083 in     |                    |
|            | Performance                                  |                            | Actual/Required area rat                                   | io (dirty/clean)                      | 1.01 / 1.3                                           | 38 Pattern          | 90 Pitch              | 1.25 in          |                    |
|            | Heat Transfer                                |                            | Vibration problem                                          |                                       | No                                                   | Baffles             | Double segmental      | Cut(%d) 19.44    |                    |
|            | Pressure Drop                                |                            | RhoV2 problem                                              |                                       | No                                                   | Total cost          | 225628                | Dollar(US)       |                    |
|            | Flow Analysis Vibration & Resonance Analysis | is                         |                                                            |                                       |                                                      |                     |                       |                  | _                  |
|            | Methods                                      |                            | Heat Transfer Resist                                       |                                       |                                                      |                     |                       |                  |                    |
|            | Mechanical Summary                           |                            | -                                                          | ) / Wall / Fouling / Tube si          | de                                                   |                     |                       |                  |                    |
|            |                                              |                            | Shell Side                                                 |                                       |                                                      |                     |                       | Tube Sid         | e                  |
|            | 36                                           |                            |                                                            | © 2015 Aspen Technology, Inc.         | All rights reserved.                                 |                     |                       |                  | aspentech          |

### **View TEMA Sheet**

| 6      | 😸 i 📑 🖬 🖨 🕨 📰 🕫 i                  | Untitled.EDR - Aspen Exchanger Design & Rating V8.8 - aspenONE                                                                                                    | D X     |
|--------|------------------------------------|----------------------------------------------------------------------------------------------------|---------|
|        | File Home View Customiz            | e Resources Search aspenONE Exchange                                                                                                    | o 🖉     |
|        | Set Units<br>US<br>Convert<br>Data | Image: Set Set Set Properties Geometry Construction Model Setup       Set Set Set Run Stop Run Status       Run Control       Run Control       Run Mode       Run Mode <th>/ Model</th> | / Model |
| E<br>4 | Here we can                        | TEMA Sheet ×<br>Shell & Tube +                                                                                                    |         |
| Ē      | view details                       | TEMA Sheet                                                                                                    |         |
|        | such as:                           | 1     Company:       2     Location:       3     Service of Unit:     Our Reference:                                                                                                    |         |
|        | <ul> <li>Number of</li> </ul>      | 4         Item No.:         Your Reference:                                                                                                    |         |
|        |                                    | 5 Date: Rev No.: Job No.:                                                                                                    |         |
|        | shells                             | 6         Size         45 - 240         in         Type AES         Horizontal         Connected in         1 parallel         2 series           7         Surf/unit(eff.)         7888.8         ft2         Shells/unit         2         Surf/shell(eff.)         3944.4         ft2                                                                                                    | =       |
|        |                                    | 8 FERFORINGERING OF ONE UNIT                                                                                                    |         |
|        | Shell ID                           | 9 Fluid allocation Shell Side Tube Side                                                                                                    |         |
|        | lengths, etc.                      | 30 Corrosion allowance     In     0.125     0.125       37 Connections     In     in     1     16     -     1     8     /       38 Size/Rating     Out     1     14     -     1     10     /       39 Nominal     Intermediate     1     14     -     1     8     /                                                                                                    |         |
|        | Warnings & Moss                    | 40 Tube No. 798 OD 1 Tks Average 0.083 in Length 240 in Pitch 1.25 in                                                                                                    |         |
|        | Optimization Patł                  | 411 Upe type         Plan         #(in_Material         Carbon Steel         Tube pattern         90           42         Shell         Carbon Steel         ID         45         OD         46         in         Shell cover         Carbon Steel                                                                                                    |         |
|        | 💷 Recap of Designs 🛛 🗮             | 42 Shell Carbon Steel 10 45 00 40 In Shell Cover Carbon Steel                                                                                                    |         |
|        | III TEMA Sheet                     | 44 Tubesheet-stationary Carbon Steel - Tubesheet-floating Carbon Steel                                                                                                    |         |
|        | 🛄 Overall Summary 💼                | 45 Floating head cover Carbon Steel Impingement protection None                                                                                                    |         |
|        | 🔺 🗟 Thermal / Hydraulic :          | 46 Baffle-cross Carbon Steel Type Double segmental Cut(%d) 19.44444 V Spacing: c/c 7.75 in                                                                                                    |         |
|        | III Performance                    | 47 Baffle-long - Seal Type Inlet 24.1565 in                                                                                                    |         |
|        | 🛄 Heat Transfer                    | 48 Supports-tube U-bend 0 Type                                                                                                    |         |

### View Setting Plan

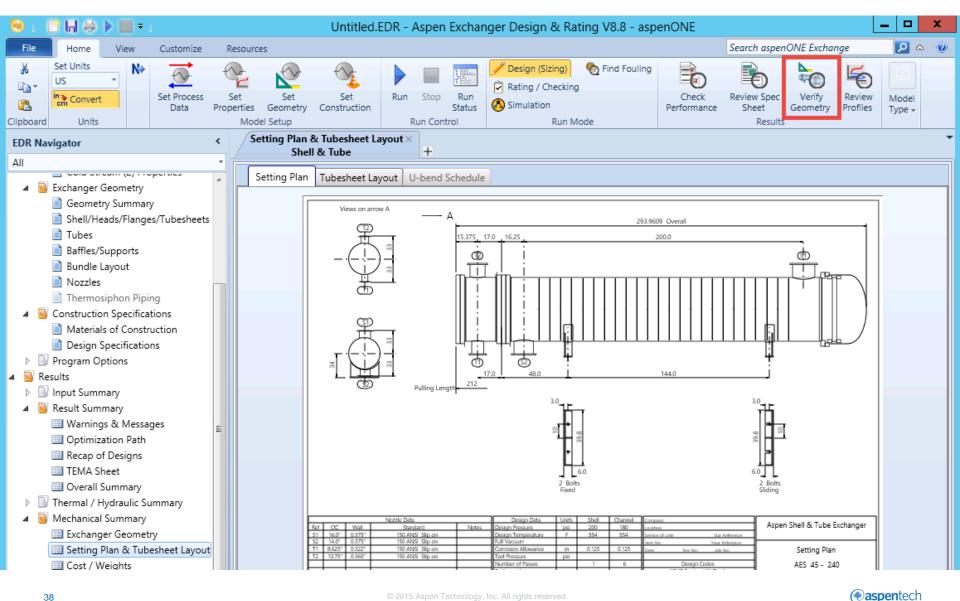

### View Stream Temperature Profiles

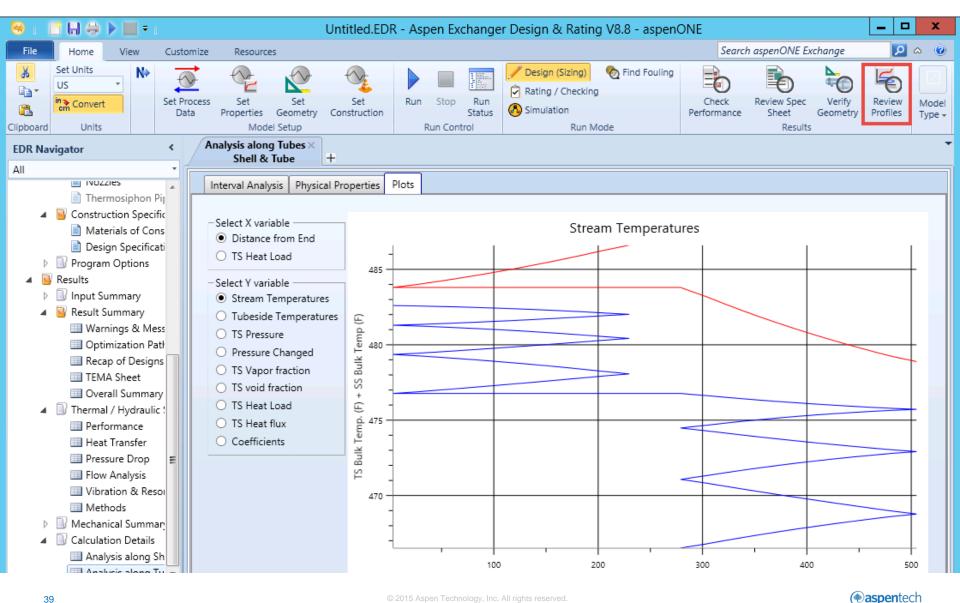

### **View Pressure Profiles**

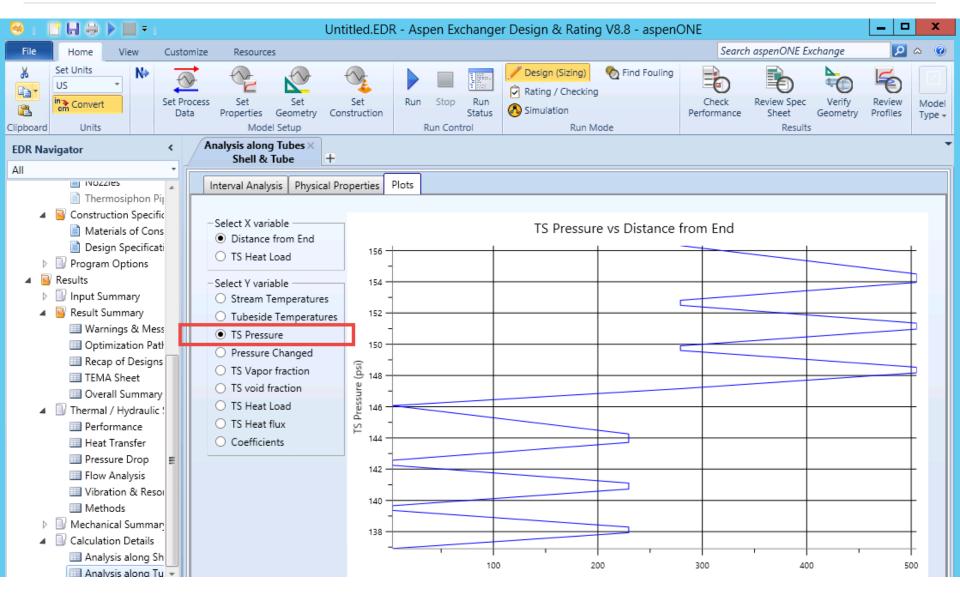

# Modify Design

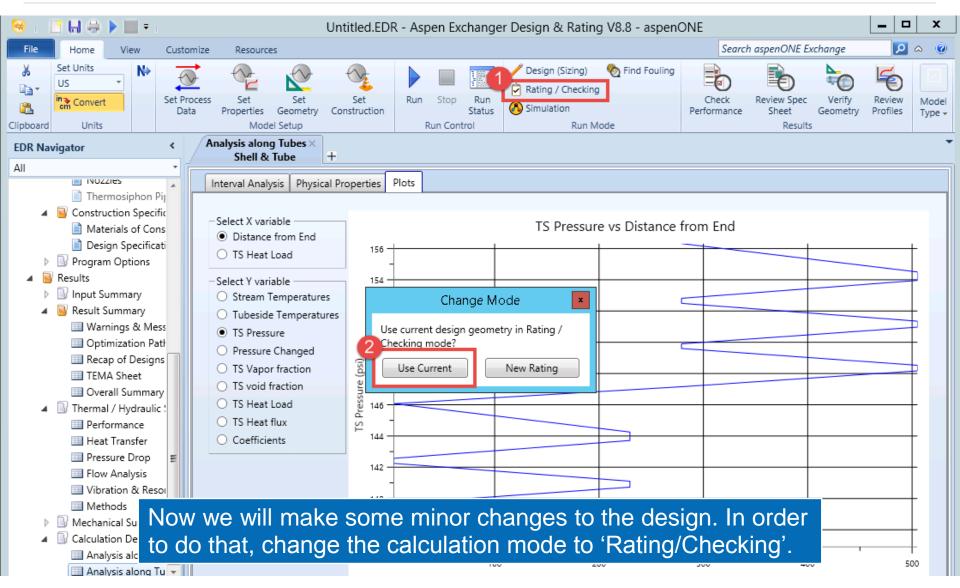

### Round Off Baffle Spacing

| 😔 i 📑 🖬 🖶 🕨 🗉 = i                                                                                           | Untitled.EDR -                               | Aspen Exchanger Desi            | gn & Rating V8.8 - aspen(                                                | ONE                             | _ 🗆 X                                 |
|----------------------------------------------------------------------------------------------------|----------------------------------------------|---------------------------------|--------------------------------------------------------------------------|---------------------------------|---------------------------------------|
| File Home View Custor                                                                                       | mize Resources                               |                                 |                                                                          | Search aspenONE Exc             | hange 🔎 🛆 🕐                           |
| Set Units<br>US<br>Clipboard Units                                                                          |                                              | Run Stop Run                    | esign (Sizing) 🗞 Find Fouling<br>ting / Checking<br>mulation<br>Run Mode | Check<br>Performance<br>Results | Verify Review Geometry Profiles Model |
| EDR Navigator <                                                                                             | Baffles/Supports ×<br>Shell & Tube +         |                                 |                                                                          |                                 | *                                     |
| All  Shell & Tube                                                                                           | ✓ Baffles ✓ Tube Supports Longitudir         | nal Baffles 🖌 🗸 Variable Baffle | e Pitches 🗸 Deresonating Baff                                            | les                             |                                       |
| Console                                                                                                    | Baffle type:                                 | Double segmental                | •                                                                        |                                 |                                       |
| Problem Definition     Headings/Remarks     Acclination Options                                             | Tubes are in baffle window:                  | Yes                             | · (                                                                      |                                 |                                       |
| Application Options Process Data                                                                            | Baffle cut % - inner/outer/intermediate:     | 11.1111 / 19 /                  |                                                                          |                                 |                                       |
| Property Data     Property Data                                                                             | Align baffle cut with tubes:                 | Yes                             | •                                                                        |                                 |                                       |
| Hot Stream (1) Compc Hot Stream (1) Propert                                                                 | Multi-segmental baffle starting baffle:      | One piece                       | •                                                                        |                                 |                                       |
| Cold Stream (2) Comp                                                                                        | Baffle cut orientation:                      | Vertical                        | •                                                                        |                                 |                                       |
| <ul> <li>Cold Stream (2) Prope</li> <li>Exchanger Geometry</li> </ul>                                       | Baffle thickness:                            | 0.25 in                         | •                                                                        |                                 |                                       |
| Geometry Summary                                                                                            | Baffle spacing center-center:                | 8 in                            | •                                                                        |                                 |                                       |
| Shell/Heads/Flanges/T                                                                                       | Baffle spacing at inlet:                     | 24.1565 in                      | ▼ at outlet: 24.15                                                       | 65 in 🔹                         |                                       |
| Tubes                                                                                                    | Number of baffles:                           | 24                              |                                                                          |                                 |                                       |
| Bundle Layout                                                                                               | End length at front head (tube end to closes | t baffle): 27.4065              | in 🔻                                                                     |                                 |                                       |
| Nozzles                                                                                                    | End length at rear head (tube end to closest |                                 | in 🔻                                                                     |                                 |                                       |
| <ul> <li>Thermosiphon Piping</li> <li>Construction Specification</li> <li>Materials of Construct</li> </ul> | Round the baffle sp                          |                                 | earest integer                                                           | value.                          |                                       |
| <ul> <li>Design Specifications</li> <li>Program Options</li> </ul>                                          | Baffle OD to shell ID diametric clearance:   | 0.25                            |                                                                          |                                 |                                       |

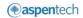

## **Run Sizing Optimization**

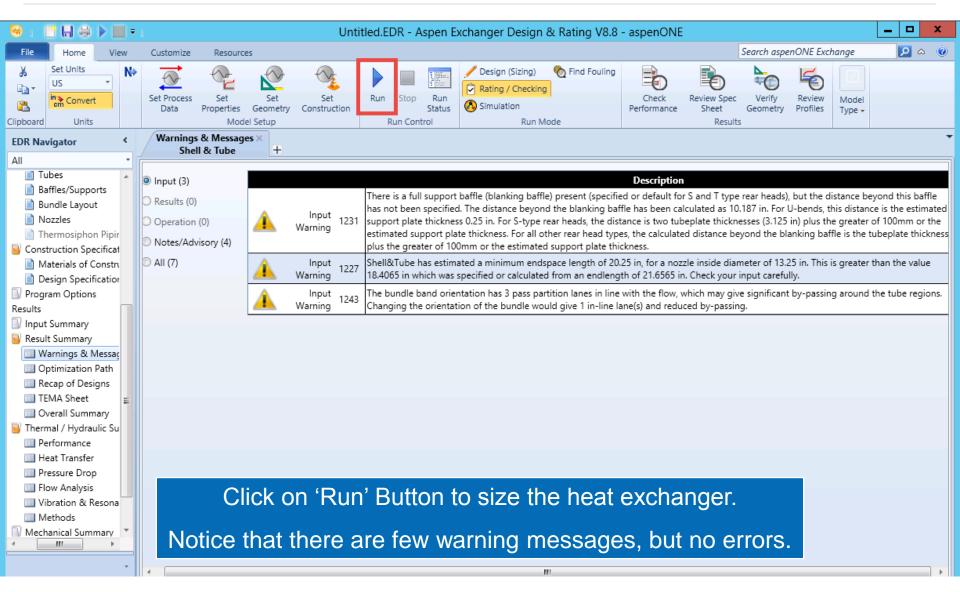

(••) **aspen**tech

#### **Check Overall Performance**

| _                                     |                                                                                                  |                              |                                     |                       |                    |
|---------------------------------------|--------------------------------------------------------------------------------------------------|------------------------------|-------------------------------------|-----------------------|--------------------|
| 😔 u 📑 🖬 🖨 🕨 🛄 = u                     | Untitled.EDR - Aspe                                                                              | n Exchanger Design & Rat     | ting V8.8 - aspenONE                |                       | _ <b>D</b> X       |
| File Home View Customize              | Resources                                                                                        |                              | Sear                                | ch aspenONE Exchange  | <u> a</u> a        |
| Set Units<br>US<br>in Convert<br>Data | Set Set Set Set Run Set                                                                          | top Run<br>Status Status     |                                     | Review Spec<br>Sheet  | Review<br>Profiles |
| Clipbo Units                          | Model Setup Run                                                                                  | Control Run                  | n Mode                              | Results               |                    |
| FDR Navigator <                       | Performance ×                                                                                    |                              |                                     |                       | *                  |
| Note that the press drops are within  | SUICE                                                                                            | Shell by Shell Conditions Ho | ot Stream Composition Cold Stre     | am Composition        |                    |
| allowable limits and                  | d :king                                                                                          | Shell Side                   | Tube                                | Side                  |                    |
| allowable limits and                  | ** Take 11                                                                                       | /h 1122792                   | 546                                 |                       |                    |
| there are no vibrati                  |                                                                                                  | /h 0                         | 0 0                                 | 0                     |                    |
|                                       | ow rate Ib                                                                                       | /h 1122792 1<br>0            | 1122792 546607<br>0 0               | 546607<br>0           |                    |
| Rho - V2 problems                     | - admity                                                                                         | F 486.61                     | 478,88 466,52                       | 482.6                 |                    |
| Program Options                       | Dew point / Bubble point                                                                         | F                            |                                     |                       |                    |
| Results                               | Operating Pressures                                                                              | psi 178.1                    | 160.82 156.99                       | 136.65                |                    |
| Input Summary                         | Film coefficient BTU/(h*ft2                                                                      | *F) 338.24                   | 308                                 | .75                   |                    |
| S Result Summary                      | Fouling resistance ft2*h*F/B                                                                     |                              | 0.00                                |                       |                    |
| Warnings & Messages                   |                                                                                                  | 5 71                         | 80                                  |                       |                    |
| Optimization Path                     |                                                                                                  | psi 21.76 /                  | 17.28 21.76 /                       | 20.34                 |                    |
| Recap of Designs                      | lotal heat exchanged BTU<br>Overall clean coeff. (plain/finned) BTU/(h*ft2                       | ,                            | nit AES 6 pass<br>nellsize 45 - 240 | 2 ser 1 par<br>in Hor |                    |
| 🛄 TEMA Sheet 📃                        | Overall dirty coeff. (plain/finned) BTU/(h*ft2<br>DVerall dirty coeff. (plain/finned) BTU/(h*ft2 |                              | ubes Plain                          |                       |                    |
| Overall Summary                       |                                                                                                  | ·                            | isert None                          |                       |                    |
| 📔 Thermal / Hydraulic Summary         | Effective MTD                                                                                    | F 6.63 No                    | o. 798 OD 1 Tk                      | s 0.083 in            |                    |
| Performance 3                         | Actual/Required area ratio (dirty/clean)                                                         | 1.02 / 1.4 Pa                | attern 90 Pitch                     | 1.25 in               |                    |
| III Heat Transfer                     | Vibration problem                                                                                | No Ba                        | affles Double segmental C           | ut(%d) 19.44          |                    |
| Pressure Drop                         | RhoV2 problem                                                                                    | No                           | otal cost 225628                    | Dollar(US)            |                    |
| Flow Analysis                         | Linet Transfer Desistences                                                                       |                              |                                     |                       |                    |
| Vibration & Resonance Analysi         | Heat Transfer Resistance                                                                         | -14-                         |                                     |                       |                    |
| Methods                               | Shell side / Fouling / Wall / Fouling / Tube                                                     | siae                         |                                     |                       |                    |

( aspentech

#### **Additional Resources & Contacts**

- AspenTech Support Website (<u>http://support.aspentech.com</u>)
- AspenTech Courseware Available in Classroom and Online Versions
- AspenTech Business Consultants

| Contact Name  | Contact Email               |
|---------------|-----------------------------|
| Sandeep Mohan | Sandeep.Mohan@aspentech.com |